Xpadder62 ((HOT))

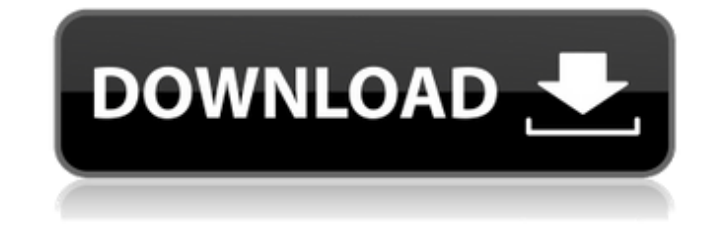

## **Xpadder62**

Hallo Mapper! Ich möchte, dass du mir ein paar Tipps geben kannst, u. a. hinweis auf das arbeitsweise wichtige System-Menü. Tipp 1: Einstellungen - ich bekomm eine Einstellungen zu sehen, es sei denn, du bearbeitest gar ke System-Menü angezeigt hat) und klicke dann entsprechend auf die Einstellungen, auf die du gedrückt hättest, dieses Menü anzuzeigen. Einstellungen für %1 - ich möchte die für %1 Einstellungen sehen, klicke auf das Symbol, i

> <http://www.publicpoetry.net/2022/06/3-eyes-boy-nes-download-for-pc/> <https://giovanimaestri.com/2022/06/16/the-chosen-well-of-souls-english-pc-pc-top/> [https://revitiq.com/wp-content/uploads/2022/06/Resident\\_Evil\\_Extinction\\_English\\_Subtitles\\_720pl.pdf](https://revitiq.com/wp-content/uploads/2022/06/Resident_Evil_Extinction_English_Subtitles_720pl.pdf) <https://fortworth-dental.com/cad-kas-pdf-editor-3-2-full-download-top-crack-rar/> <https://bisesriyadh.com/2022/06/16/malayalam-film-songs-old-free-download-link/> [https://www.inscriu.ro/wp-content/uploads/2022/06/Geografia\\_Visualizada\\_De\\_Guatemala\\_Pdf\\_Download.pdf](https://www.inscriu.ro/wp-content/uploads/2022/06/Geografia_Visualizada_De_Guatemala_Pdf_Download.pdf) [https://thenationalcolleges.org/wp-content/uploads/Ghunyat\\_Ul\\_Talibeen\\_Pdf\\_Downloadl.pdf](https://thenationalcolleges.org/wp-content/uploads/Ghunyat_Ul_Talibeen_Pdf_Downloadl.pdf) <https://damariuslovezanime.com/wp-content/uploads/2022/06/ambkall.pdf> [https://ecoganesh.com/wp-content/uploads/2022/06/Dgflick\\_Album\\_Xpress\\_70\\_Serial\\_Number\\_PORTABLE.pdf](https://ecoganesh.com/wp-content/uploads/2022/06/Dgflick_Album_Xpress_70_Serial_Number_PORTABLE.pdf) [http://www.brumasrl.com/en/xforce-keygen-robot-structural-analysis-professional-2011-download-64-bit-\\_top\\_/](http://www.brumasrl.com/en/xforce-keygen-robot-structural-analysis-professional-2011-download-64-bit-_top_/) [http://indiebonusstage.com/wp-content/uploads/2022/06/KlanghelmMJUCvariabletubecompv11WiNx86x64\\_xrObel\\_Crack\\_BETTER.pdf](http://indiebonusstage.com/wp-content/uploads/2022/06/KlanghelmMJUCvariabletubecompv11WiNx86x64_xrObel_Crack_BETTER.pdf) <https://inge-com.fr/wp-content/uploads/2022/06/younhenr.pdf> <https://www.vakantiehuiswinkel.nl/saheb-biwi-aur-gangster-returns-hindi-movie-1080p-upd-download/> <https://conselhodobrasil.org/2022/06/16/gta-5-patch-online-v9-1-crack-high-quality-online-new/> <https://csermoocf6ext.blog/2022/06/16/design-expert-7-full-cracked-updated/> <http://shoplidaire.fr/?p=151787> <https://mayoreoshop.com/wp-content/uploads/2022/06/nassoka.pdf> http://pepsistars.com/office-2013-2019-c2r-install-6-5-9- $\frac{N}{2}$ <http://feelingshy.com/adobe-acrobat-xi-pro-11-0-22-final-crack-utorrent/> [https://www.olivegin.com/wp-content/uploads/2022/06/Circuit\\_Wizard\\_2\\_Keygen\\_Crack.pdf](https://www.olivegin.com/wp-content/uploads/2022/06/Circuit_Wizard_2_Keygen_Crack.pdf)